## ОПИСАНИЕ ТИПА СРЕДСТВА ИЗМЕРЕНИЙ

## Генераторы испытательных импульсов Г9-1

#### **Назначение средства измерений**

Генераторы испытательных импульсов Г9-1 (далее приборы) предназначены для формирования нормированных по длительности импульсных сигналов и интервалов времени, задаваемых импульсными сигналами СТАРТ и СТОП в режиме внутреннего (автоматического), ручного или внешнего запуска, а также осуществлять аналого-цифровое преобразование низкочастотных сигналов в полосе от 20 Гц до 10 кГц.

#### **Описание средства измерений**

Генераторы испытательных импульсов Г9-1 имеют конструкцию настольного исполнения и выполнены по функционально-блочному принципу построения приборов на базе несущего корпуса «Надел-85».

Приборы состоят из конструктивно и функционально законченных основных узлов блоков: блок системы индикации и управления, детектор сигнала опорной частоты, блок опорных частот, формирователь сигналов, генератор импульсов, преобразователь аналогоцифровой, блок питания. Установка и закрепление узлов и блоков осуществлена к боковым стенкам и задней панели несущего корпуса. В приборах в режиме синтезатора интервала времени (СИВ) применен нониусный метод формирования, сущность которого заключается в получении требуемого интервала времени в виде разности двух интервалов, формируемых прямым счетом периодов двух опорных последовательностей. В приборах имеется два режима генератора импульсов (ГИ):

- ГИ1 - режим формирования импульсов в широком диапазоне частот, с широким диапазоном длительностей импульсов и регулируемой амплитудой;

- ГИ2 - режим формирования импульсов большой амплитуды.

Также имеется режим аналого-цифрового преобразования (АЦП), где измеряемый сигнал поступает с входа АЦП, расположенного на задней панели прибора, в блок аналогоцифрового преобразователя на предварительный усилитель с коэффициентом усиления, равным 30 dB.

В блоке АЦП кроме описанного выше режима измерения, в котором производится аналого-цифровое преобразование внешнего сигнала, существует режим калибровки, в котором производится аналого-цифровое преобразование внутреннего сигнала формой близкого к меандру, амплитудой 50 мВ.

Блок системы индикации и управления генератором состоит из жидкокристаллического индикатора, печатных узлов с клавиатурой и микропроцессорного устройства. На панели установлены кнопочные переключатели управления, выходные высокочастотные (ВЧ) разъемы прибора.

Детектор сигнала опорной частоты предназначен для определения наличия внешнего опорного сигнала на входе «  $\bigodot$  5: 10 MHz» на задней панели прибора.

Блок опорных частот предназначен для формирования опорного сигнала 10 МГц при использовании внутреннего кварцевого генератора или внешнего источника опорного сигнала.

Внутренний кварцевый генератор, вырабатывающий сигнал частотой 10 МГц, размещен на печатной плате блока опорных частот. Внешний опорный сигнал частотой 5 или 10 МГц поступает на блок через разъем «  $\bigoplus$  5; 10 МНz» на задней панели прибора.

Формирователь сигналов предназначен для формирования под управлением микропроцессора в соответствии с выбранным режимом работы выходных сигналов  $\tau_{\text{c},\tau_1, \tau_2, \tau_3, \mu}$  $\tau_1+\tau_2$  с заданной длительностью и требуемыми временными соотношениями между ними. Работа формирователя сигналов осуществляется под управлением микропроцессорного устройства управления, которое задает вид запуска (ручной, внутренний или внешний), длительность и временные соотношения между выходными сигналами в соответствии с выбранным режимом работы прибора.

Прибор функционально состоит из двух генераторов импульсов: генератор импульсов 1 и генератор импульсов 2, формирующих под управлением микропроцессора соответствующие импульсные сигналы, синхронные с сигналом опорной частоты 10 МГц.

Генератор импульсов 1, формирующий положительные  $(\tau_4)$  и отрицательные  $(\tau_5)$  импульсы, состоит из задающего генератора, вырабатывающего положительные импульсы заданной частоты следования и длительности. Этот сигнал через буферный каскад поступает на контрольный выход (сигнал тконтр) и через второй буферный каскад - на переключаемый ступенчатый аттенюатор, управляемый микропроцессором, с выхода которого сигнал заданной амплитуды через усилитель, поступает на выход (сигнал  $\tau_4$   $\Pi$ ) и на инвертор, формирующий импульс отрицательной полярности  $\tau_5$   $\Gamma$ , поступающий на выход.

Амплитуда импульсов в диапазоне частот от 0,1 Гц до 100 МГц может устанавливаться величиной от 0,05 до 1 В, а в диапазоне частот выше 100 МГц - величиной от 0,05 до 0,2 В, положительной ( $\tau_4$   $\Pi$ ) и отрицательной ( $\tau_5 \Pi$ ) полярности.

Генератор импульсов 2, формирующий импульсы положительной и отрицательной полярности  $\tau_6$ , амплитудой  $\pm 2.5$  и  $\pm 10$  B ( $\tau_6$   $\pi/$  **L**), длительностью 1 или 5 мкс, частотой следования 100 кГц, состоит из задающего генератора, вырабатывающего положительные импульсы заданной частоты следования и длительности.

Эти сигналы поступают либо на формирователь импульсов положительной полярности или на формирователь импульсов отрицательной полярности.

Преобразователь аналого-цифровой предназначен для обеспечения получения спектральных характеристик низкочастотных сигналов в полосе частот от 20 Гц до 10 кГц.

Измеряемый сигнал поступает на предварительный усилитель, коэффициент усиления которого составляет 30 dB.

Далее сигнал поступает на полосовой фильтр с полосой пропускания от 10 Гц до 20 кГц, а с него на АЦП.

Информация с АЦП в цифровом виде снимается на внешнюю ПЭВМ для обработки по алгоритму быстрого преобразования Фурье (БПФ).

Блок питания обеспечивает формирование стабилизированных напряжений питания узлов прибора при его работе от сети переменного тока напряжением (220 ±22) В с частотой  $(50 \pm 1)$  Гц.

Программное обеспечение (ПО), предназначенное для дистанционного управления прибором через интерфейс ETHERNET и RS-232, является метрологически незначимым и создается потребителем в соответствии с требованиями ГОСТ 26.003-80.

Встроенное ПО состоит из двух частей: метрологически значимой и сервисной. Программное обеспечение:

- производит обработку информации, поступающей от аппаратной части;

- формирует массивы данных и сохраняет их в памяти;

- отображает измеренные значения на индикаторе;

- формирует ответы на запросы, поступающие по интерфейсам связи.

Удаление запоминающего устройства или его замена другим устройством без нарушения целостности конструкции прибора и пломб невозможно.

Идентификационные признаки метрологически значимой части программного обеспечения прибора приведены в таблице 1.

Таблица 1

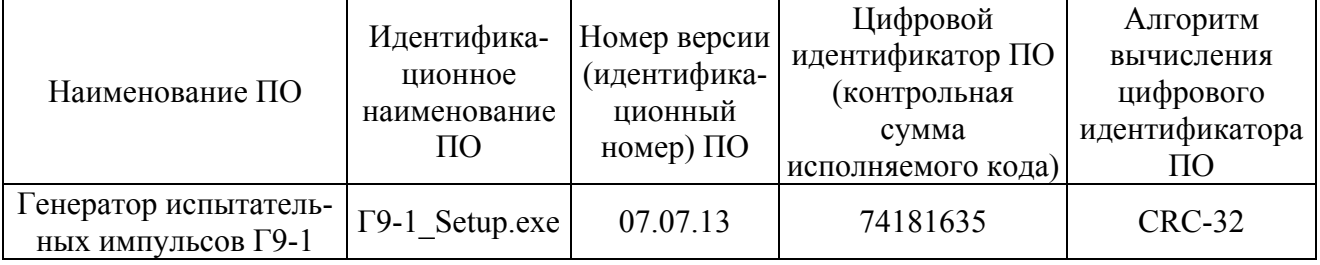

Метрологические характеристики нормированы с учетом влияния программного обеспечения.

Защита программного обеспечения от непреднамеренных и преднамеренных изменений соответствует уровню «А» по МИ 3286-2010.

Общий вид прибора приведен на рисунке 1.

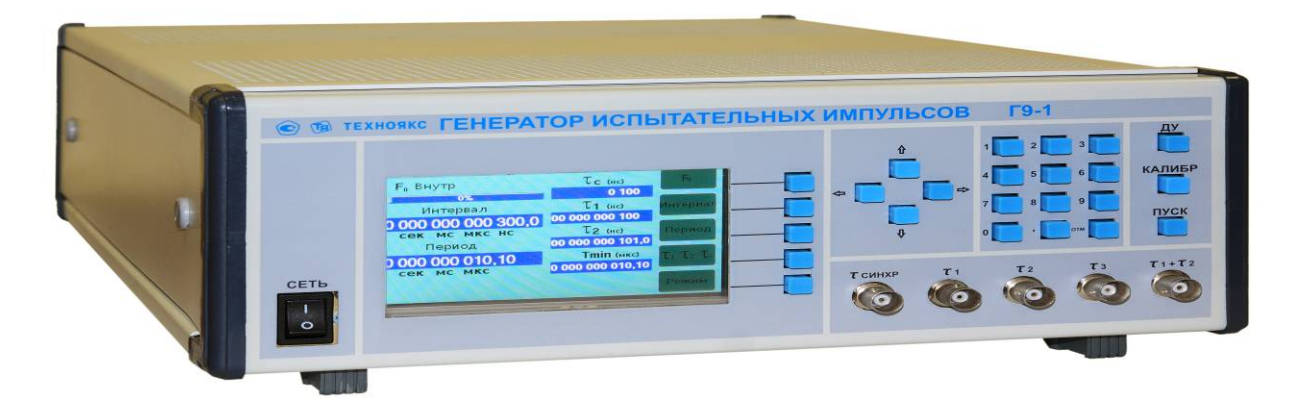

Рисунок 1 - Общий вид прибора

Схема пломбирования от несанкционированного доступа приведена на рис 2.

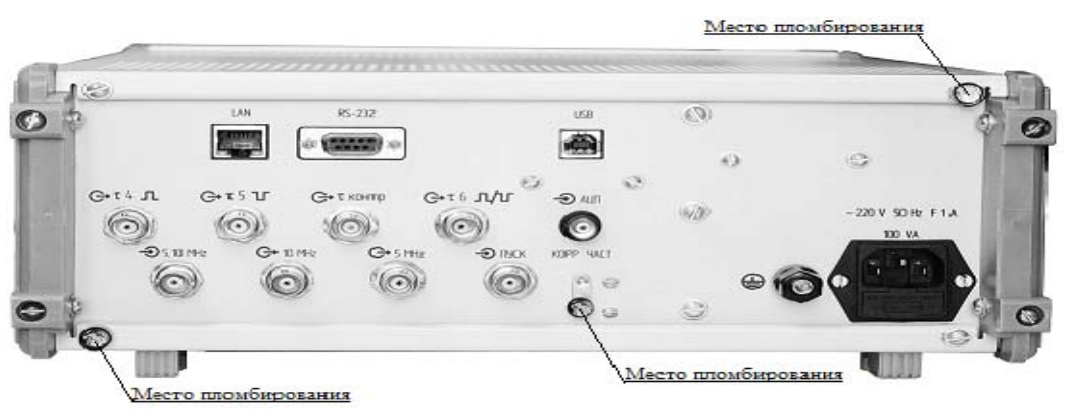

Рисунок 2 - Схема пломбирования прибора

# **Метрологические и технические характеристики**

| таблица т - імстрологические и технические характеристики<br>Наименование характеристики | Значение                                                                                                    |
|------------------------------------------------------------------------------------------|----------------------------------------------------------------------------------------------------|
| В режиме СИВ (синтезатор интервалов времени) прибор                                      |                                                                                                    |
| формирует прямоугольные импульсы положительной                                           |                                                                                                    |
| полярности на выходах:                                                                   |                                                                                                    |
| $-\tau_{\text{CHHXP}}$                                                                   | длительностью от 100 до 1000 не с                                                                                            |
|                                                                                          | минимальным шагом установки                                                                                                  |
|                                                                                          | длительности 10 нс;                                                                                                    |
| $- \tau_1$                                                                               | длительностью от 100 не до 10 с                                                                                              |
|                                                                                          | с минимальным шагом установки                                                                                                |
|                                                                                          | длительности 10 нс;                                                                                                    |
|                                                                                          | длительностью от 101 не до 10,1 с                                                                                            |
| $ \tau_2$                                                                                | с минимальным шагом установки                                                                                                |
|                                                                                          | длительности 10,1 нс                                                                                                    |
|                                                                                          | длительностью от 10 не до 1000 с                                                                                             |
| $ \tau_3$                                                                                |                                                                                                    |
|                                                                                          | с минимальным шагом установки                                                                                                |
|                                                                                          | длительности 0,1 нс                                                                                                    |
| Пределы допускаемой погрешности $\Delta_1$ установки                                     | $\Delta_1 = \pm (\delta_0 \cdot \tau_{\text{CHHXD},1,2} + 1 \cdot 10^{-8} \text{ c})$ (1.1)                                  |
| длительности импульсов теинхр, т1 И т2:                                                  | $\Gamma \text{I}$ е: $\delta_0$ - относительная                                                                              |
|                                                                                          |                                                                                                    |
|                                                                                          | погрешность установки частоты                                                                                                |
|                                                                                          | внутреннего или внешнего                                                                                                    |
|                                                                                          | опорного генератора;<br>$1 \cdot 10^{-8}$ с - аппаратная погрешность                                                         |
|                                                                                          |                                                                                                    |
|                                                                                          | установки длительности                                                                                                    |
|                                                                                          | импульсов                                                                                                    |
| Прибор обеспечивает между фронтами импульсов $\tau_1$ и $\tau_2$                         |                                                                                                    |
| интервал времени $\Delta t_x$ в пределах от 0 до 1000 с с мини-                          |                                                                                                    |
| мальным шагом установки длительности 0,1 нс.                                             |                                                                                                    |
| Пределы допускаемой погрешности установки                                                | $\Delta_2 = \pm (\delta_0 \cdot \Delta t_x + 0.2 \cdot 10^{-9} \text{ c})$ (1.2)<br>где: 0,2•10 <sup>-9</sup> с - аппаратная |
| $\Delta_2$ интервала времени $\Delta t_x$ :                                              |                                                                                                    |
|                                                                                          | погрешность установки                                                                                                    |
|                                                                                          | длительности интервала времени $\Delta t_x$                                                                                  |
| Пределы допускаемой погрешности $\Delta_3$ установки дли-                                | $\Delta_3 = \pm (\delta_0 \cdot \tau_3 + 2 \cdot 10^{-9} \text{ c}) (1.3)$                                                   |
| тельности импульсов на выходе т3:                                                        | где: $2 \cdot 10^{-9}$ с - аппаратная                                                                                        |
|                                                                                          | погрешность установки                                                                                                    |
|                                                                                          | длительности импульса т <sub>3</sub>                                                                                         |
| Прибор формирует на выходе $\tau_1 + \tau_2$ два прямоугольных                           |                                                                                                    |
| импульса положительной полярности, длительностью                                         |                                                                                                    |
| равной т <sub>1</sub> и т <sub>2</sub> , соответственно с длительностью интервала        |                                                                                                    |
| времени между фронтами импульсов (to) при величине                                       |                                                                                                    |
| $\Delta t_x \geq \tau_1 + 100$ нс, равной интервалу времени $\Delta t_x$                 |                                                                                                    |
| Пределы допускаемой погрешности $\Delta_4$ установки дли-                                |                                                                                                    |
| тельности интервала времени t <sub>c</sub> :                                             | $\Delta_4 = \pm(\delta_0 \cdot t_c + 2 \cdot 10^{-9} \text{ c})(1.4)$<br>rge: $2 \cdot 10^{-9}$ c - аппаратная               |
|                                                                                          |                                                                                                    |
|                                                                                          | погрешность установки                                                                                                    |
|                                                                                          | длительности интервала времени tc                                                                                            |

Таблица 1 - Метрологические и технические характеристики

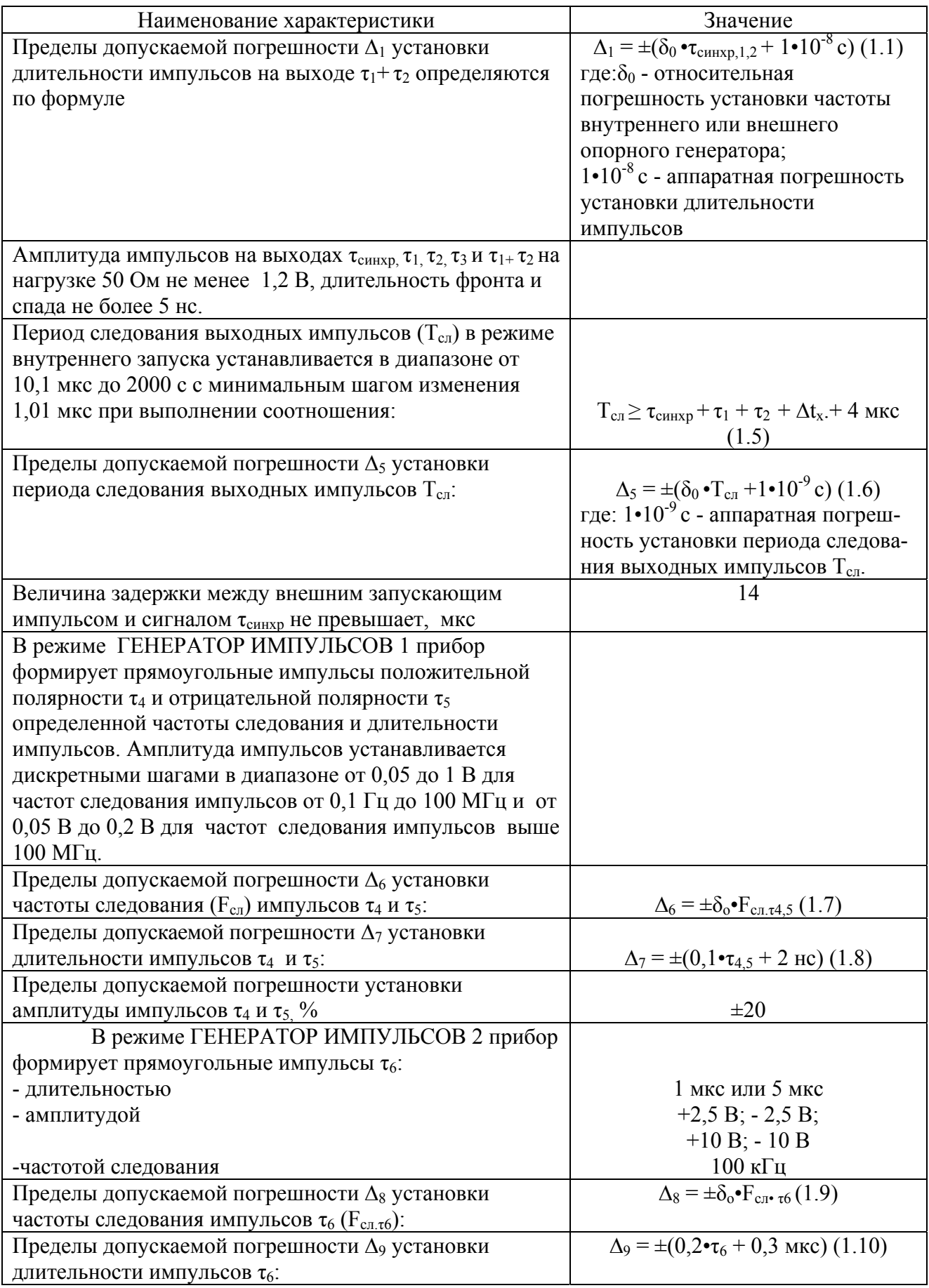

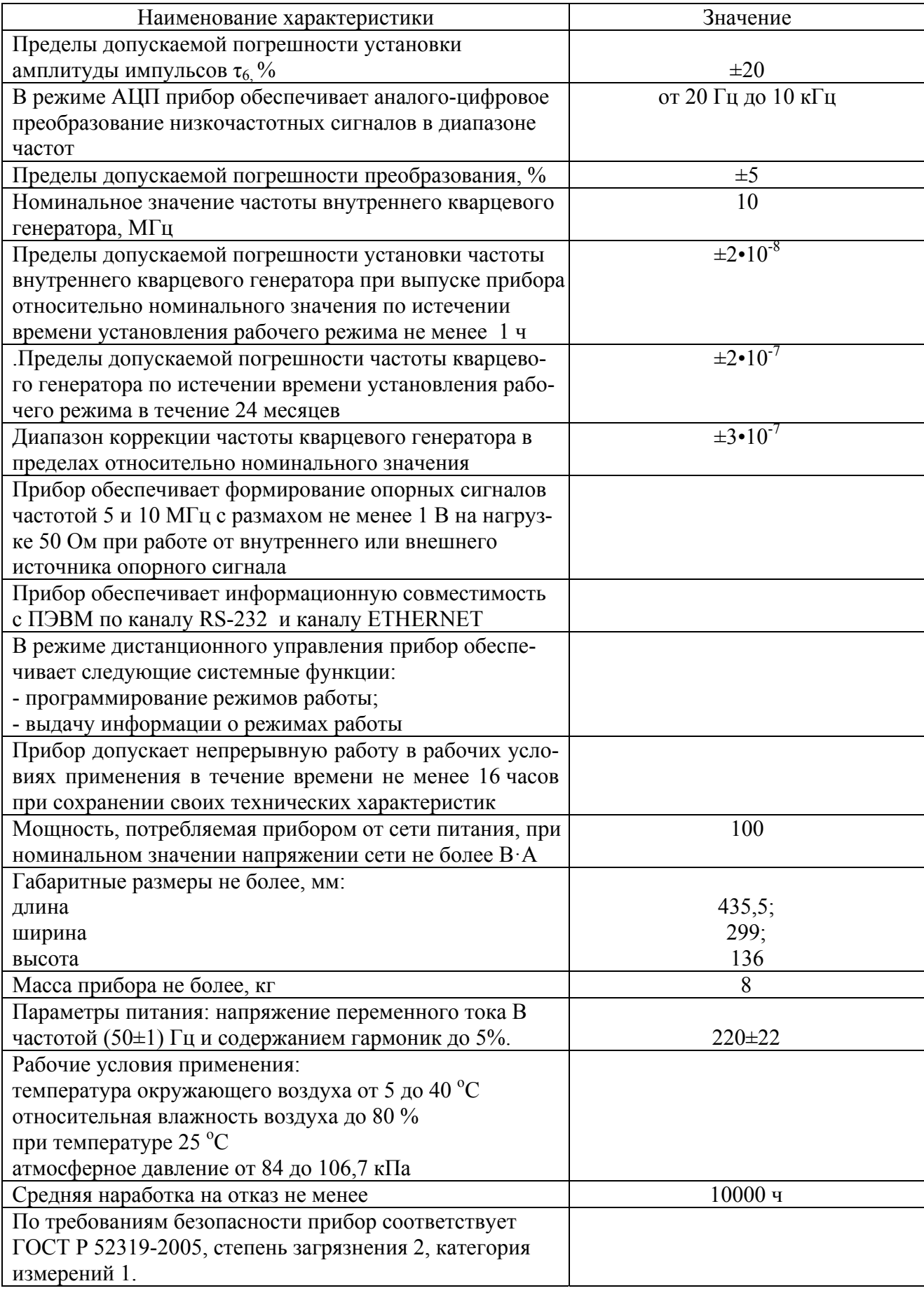

## **Знак утверждения типа**

наносится на переднюю панель установки методом шелкографии. В эксплуатационной документации на титульных листах знак утверждения типа наносится типографским способом.

### **Комплектность средства измерений**

приведена в таблице 2.

Таблица 2

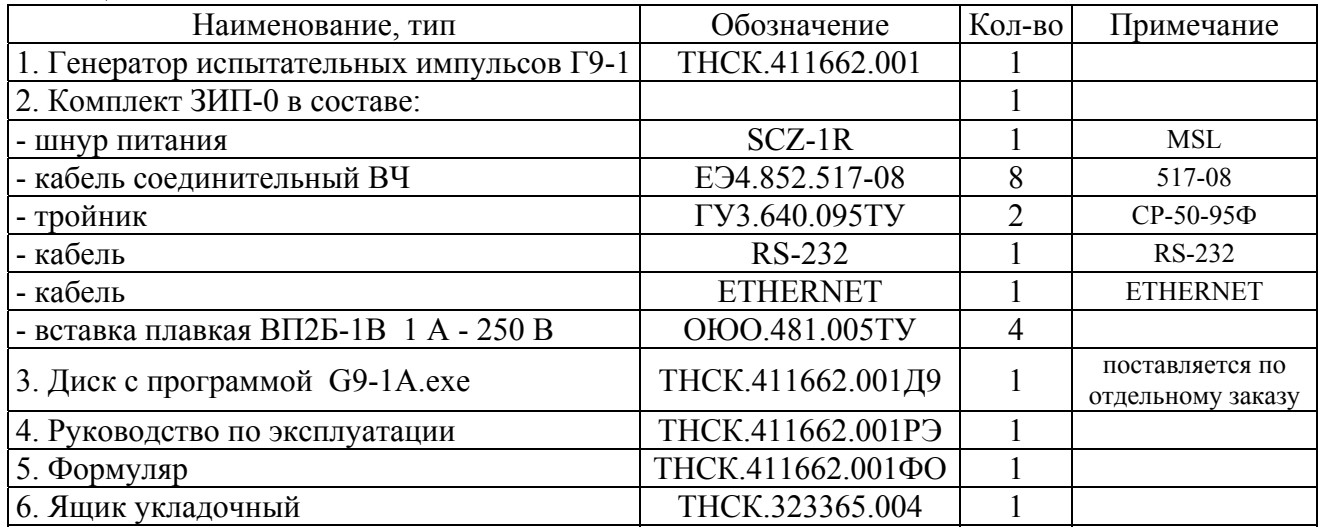

### **Поверка**

осуществляется по документу ТНСК.411662.001РЭ, раздел 7, утвержденному ГЦИ СИ ФБУ «Нижегородский ЦСМ» 12 августа 2013 г.

Основные средства поверки приведены в таблице 3.

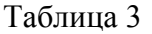

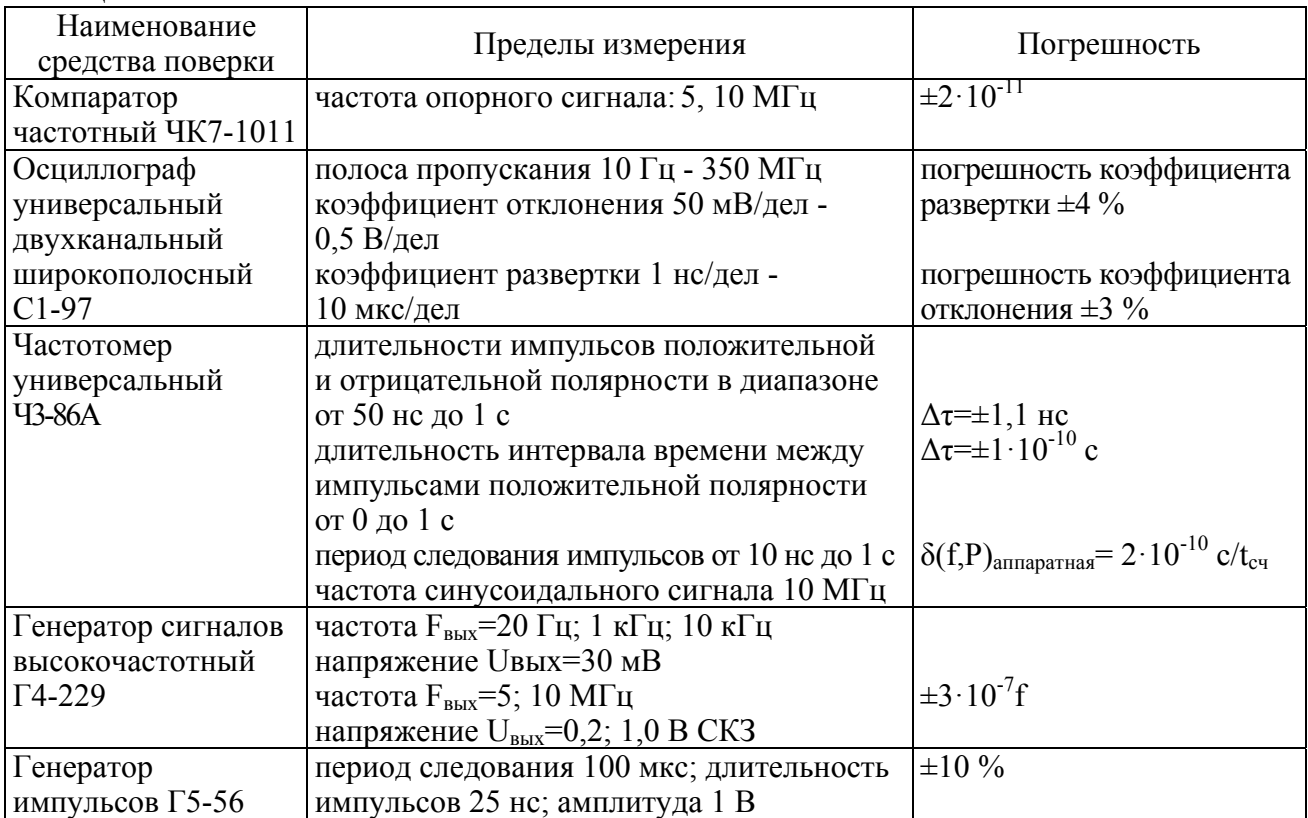

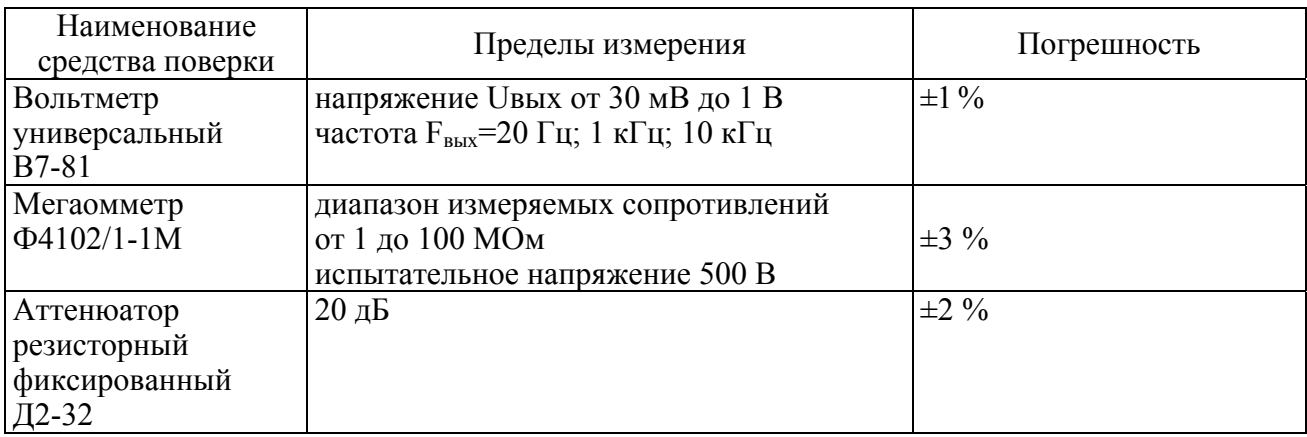

Допускается применение аналогичных средств поверки, обеспечивающих определение метрологических характеристик поверяемых СИ с требуемой точностью.

Знак поверки наносится давлением на специальную мастику двух пломб, которые расположены на задней панели в местах крепления верхней и нижней крышек.

### **Сведения о методиках (методах) измерений**

Приведены в эксплуатационном документе.

# **Нормативные и технические документы, устанавливающие требования к генераторам испытательных импульсов Г9-1**

ТНСК.411662.001ТУ Генератор испытательных импульсов Г9-1. Технические условия.

#### **Изготовитель**

Акционерное общество «Научно - производственная фирма «Техноякс» (АО «НПФ «Техноякс») ИНН 7719247218 Адрес: 105484, г. Москва, улица Парковая 16-я, дом. 30, эт. 4, пом. I, комн. № 5 Тел.: (факс): (499) 464-23-47, 464-59-81 Web-сайт: [www.tehnojaks.com](http://www.tehnojaks.com/)  Е-mail: mail@tehnojaks.ru

#### **Испытательный центр**

Государственный центр испытаний средств измерений Федерального бюджетного учреждения «Государственный региональный центр стандартизации, метрологии и испытаний в Нижегородской области» (ГЦИ СИ ФБУ «Нижегородский ЦСМ»)

Адрес: 603950, г. Нижний Новгород, ул. Республиканская, д. 1 Тел.: (831) 428-78-78, факс: (831) 428-57-48

E-mail: mail@nncsm.ru.

Аттестат аккредитации ГЦИ СИ ФБУ «Нижегородский ЦСМ» по проведению испытаний средств измерений в целях утверждения типа № 30011-08 от 15.08.2011 г.

Заместитель Руководителя Федерального агентства по техническому регулированию и метрологии С.С. Голубев

М.п.  $\ll \gg$  2018 г.